## **Product Release Information**

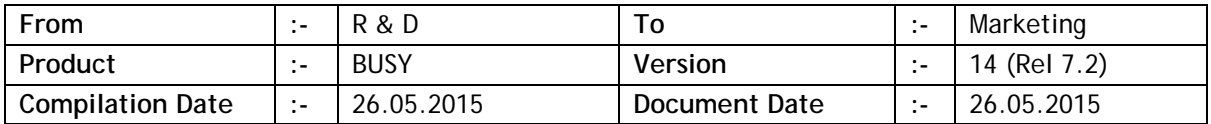

## **Statutory Changes**

- Minor changes in Gujarat Form 402.
- Minor changes in Uttarakhand eReturn Annexure 17C & 17H.
- Minor corrections in Punjab VAT 15.

## **Minor Changes**

- Inventory voucher feeding and specifying Items in grid; on pressing ENTER on blank item name, item's list is shown and the list starts with first available item alphabetically. Now the list will start with previous item specified in voucher.
- Inventory voucher data entry in standard mode and option to read items from barcodes enabled, option to pick item from list of items using F4 key was not working if the focus was set on item's name text box instead of item grid. Now it will work.
- F10-Calculator was being shown in the middle of the screen. Now position shifted to bottom left corner so that the data on screen is visible.
- Generating order from Reorder Level report, provision made to skip order generation for zero shortage items.
- Item barcode printing from vouchers, a new field <ITEM\_SR\_NO> provided to print the Item grid serial no. in voucher.
- Item master creation/modification and specifying item master's opening sub details (Batch/Parameter/Serial No.), if the total quantity of sub details didn't match with the opening quantity of item, item could not be saved. Now only a warning will be shown about the mismatch and if user wants he can proceed to save the item.
- Salary calculation voucher with option to generate accounting information automatically, if due to some reason the accounting voucher could not be saved (like the employee account being blocked) then there was no message for the same. Now in this scenario a message will be shown specifying that the accounting voucher could not be saved.
- Importing masters from Excel, if Master Series Group was also being imported then the existing Master Series Group of masters was getting removed and the new Master Series Group was being set. Now an option provided to retain existing Master Series Group. Also

in case of restricted user (user tagged with a Master Series Group), user will not be able to specify any new Master Series Group and the imported masters will be tagged automatically with his Master Series Group.

- Importing item's opening sub details (Batch/Serial No./Parameter), the total opening value of item was also getting updated from the amount specified in sub details. In case no amount was specified with sub details, the item's opening amount was being set to zero. Now Updation of item's opening amount on the basis of sub detail's amount has been made optional.
- <BILLED PARTY CST NO> field was printing actual party's CST No. in case of local transactions where as CST No. was not being asked in billing details window. Now blank value will be printed in case of local transactions as CST No. is not relevant.
- Columnar account register for selected brokers, name of brokers were not bring printed. Now name of selected brokers will be printed in report header.
- Reading item from barcode during data entry, sometimes the barcodes were not being read properly on Windows-8 computers and speed of barcode reading was also slow. Now barcode reading mechanism improved to avoid any problem in barcode reading and speed of barcode reading will also be faster.
- Sub ledgers enabled; during data entry sometimes Sub ledger details window was taking long time in opening. Now speed improved.
- Manufacturing excise enabled and excise applicable on challan also, during purchase feeding user was able to specify excise details (RG23A-II) in both purchase challan and corresponding purchase invoice which was creating confusion. Now user will be able to specify excise details in purchase invoice only if no excise details have been specified in purchase challan being adjusted in current invoice.
- Validating Sales Return against original Sales voucher, the original Sales voucher was being checked in current financial year only. Now if original Sales voucher is not found in current financial year then it will be checked in last year also.

## **Bugs Removed**

- Report generation; specifying report options like date, master name etc., if F2 was pressed on a field without pressing ENTER, the specified value was not being taken in to the account for report generation and report was being generated for old value for that field. Now problem rectified.
- Day Book with Cash Balances if generated for a branch, the cash balance was not being printed for that branch. Instead total cash balance was being printed. Now problem rectified.
- Sales against Order and Order No. being printed in Invoice header, sometimes the Order No. was being repeated. Now problem rectified.
- Option to 'Generate Bill Reference Automatically' enabled along with Bill Reference Grouping, sometimes the Reference Group was not being set properly in auto created references. Now problem rectified.
- Above scenario, sometimes the auto created references differed from the voucher no. Now problem rectified.
- Voucher approval enabled and printing of unapproved voucher disabled; Item's barcodes were getting printed from unapproved vouchers. Now problem rectified.
- Generating order from Reorder Level report, price from Item master were not being picked up in order. Now problem rectified.
- BCN-wise stock being maintained and option to calculate sales price from purchase price enabled; during purchase voucher feeding if the sales price for BCN was changed from auto calculated sales price to some other price then during generation of unique BCN, the changed sales price was again getting reset to auto calculated sales price. Now problem rectified.
- BCN-wise opening stock status report, incorrect opening value of BCN was being shown. Now problem rectified.
- 'Invalid Item Tax Rate in Voucher' report was not working properly in SQL mode. Now problem rectified.
- Change Financial Year, sometimes an error 'Could Not Save Item Duplicate Pending Bank Entries' was being shown which was irrelevant. Now problem rectified.

**<<< Thank You >>>**